# My Major Map

Get what YOU want from school by tracking ideas, goals, and successes

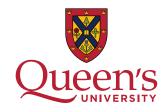

### HOW TO USE THIS MAP:

Note careers of interest and skills/ qualifications needed.

With some potential long-term goals in place, it will be easier to figure out what steps you need to take to get there! Need help figuring this out? Look at the Major Maps for ideas and then stop by Career Services to find out about all kinds of careers, what skills they need, and related programs.

## Keep track of ideas and possible short-term goals.

Note any interesting courses, clubs, conferences, exchanges, and other ideas that you come across on the map in the appropriate boxes. Look at the Major Maps to get some ideas. Get more ideas by talking to friends, profs, advisors or looking at websites like AMS clubs directory and Get Involved at Queen's.

## Track your accomplishments for future resumes and interviews.

When you've accomplished one of your goals, this can be a great place to track all those little details you might otherwise forget. You can include key skills you learned or evidence of success. Check out the Skills and Experience workshop for ideas.

#### I'm feeling lost! How do I get started?

Change can be scary. Many students feel confused and overwhelmed trying to figure out where to go and how to get there. The key is using this energy to take action earlier instead of letting it paralyze you. Start by breaking things into smaller steps with the year by year plan. You don't have to figure it out all at once – just start at the beginning with a few ideas...

#### How I pick the right major or plan?

The "right" major is the one that fits you best. Reflect on things like your favourite subjects and related careers of interest. When you look at course descriptions or major maps, does anything grab your attention? Why? Get some help from Academic Advising, or talk about options with a Career Counsellor.

#### How do I figure out my career options?

You're in the right place. In fact that's one of the most valuable parts of your university experience – a chance to explore, learn about the world, and most importantly, learn about you. To go beyond the careers suggested on the Major Maps, stop by Career Services for drop-in advising, a career workshop, or a career counselling appointment.

## Acquire Skills. Gain Experience. Go Global.

That is a degree from Queen's.

Visit careers.queensu.ca/majormaps

## My Major Map - Get what YOU want from school by tracking ideas, goals, and successes

Possible Programs of Study:

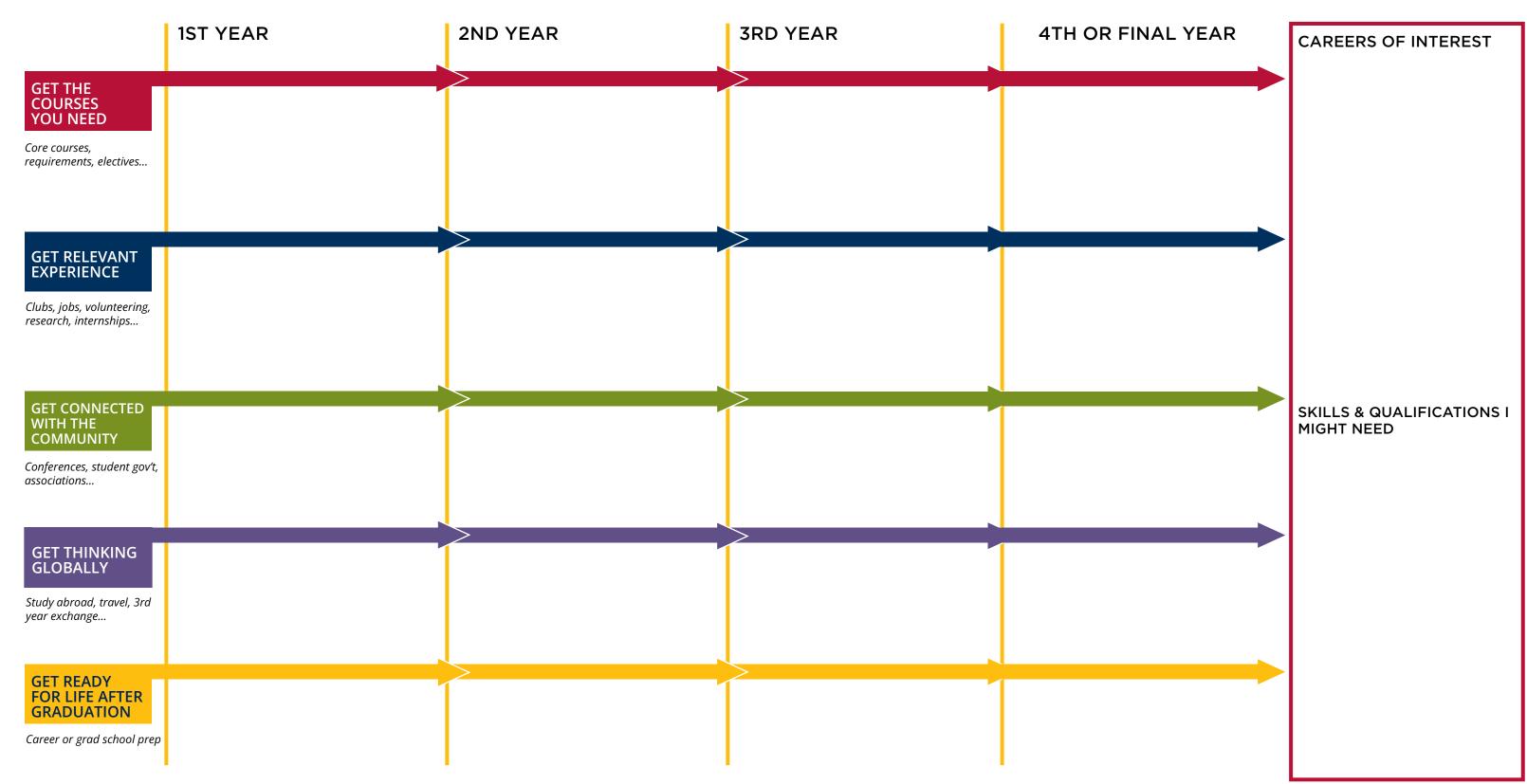

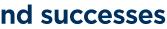

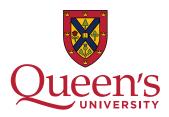

#### Wondering how to use this map? Check the next page for instructions!